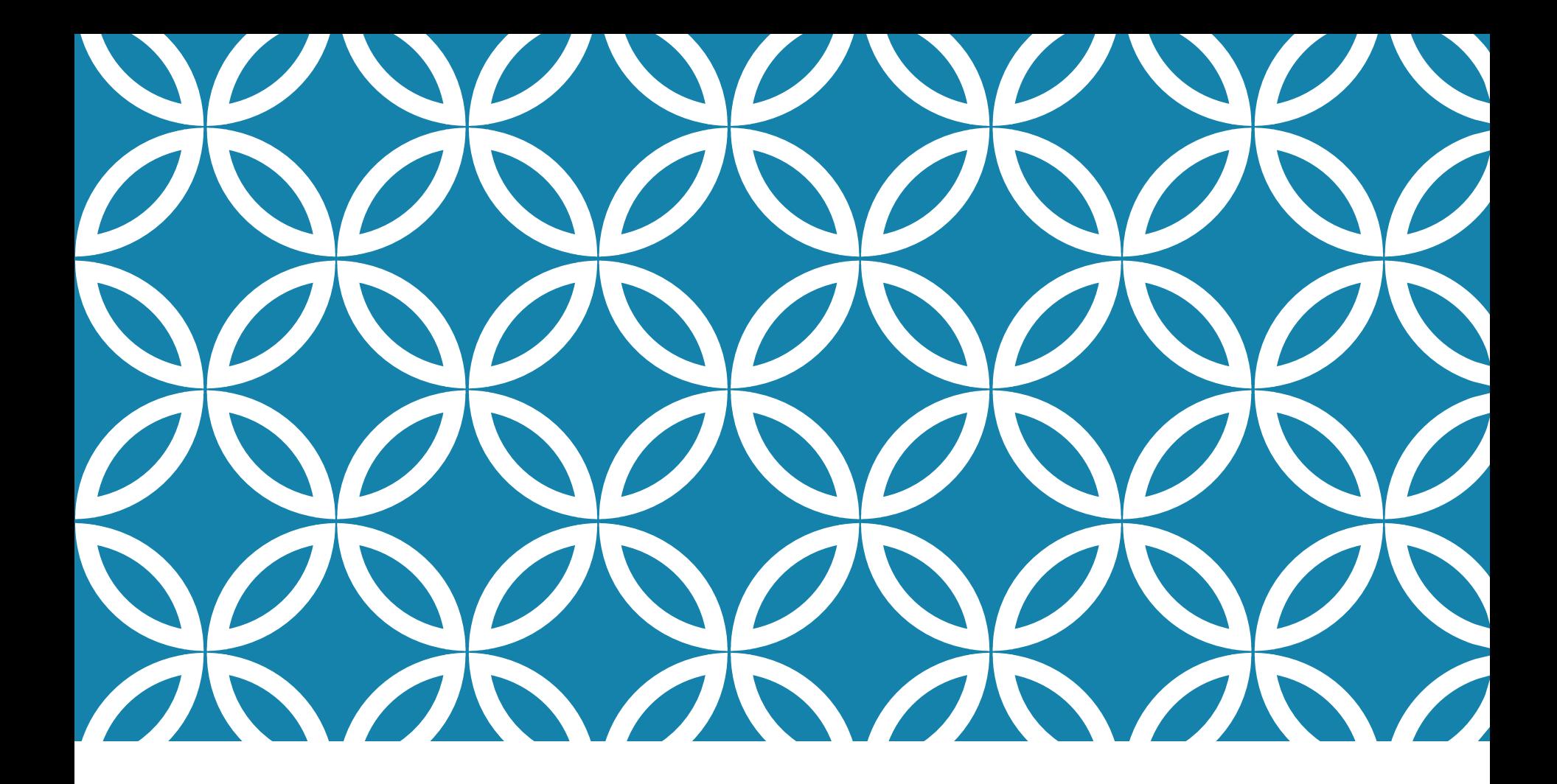

## LAB 6 LINKEDSTACK

Data Structures 2020-2021

# AGENDA

#### Class **StackNode**

**P** Constructors

#### Class **LinkedStack**

- **P** Constructor
- $\overline{\mathbb{P}}$  is Empty()
- $Push()$
- $P$ Op()
- P Clear()
- **P** Destructor

**main()** Function

#### Stack Representation **LIFO**

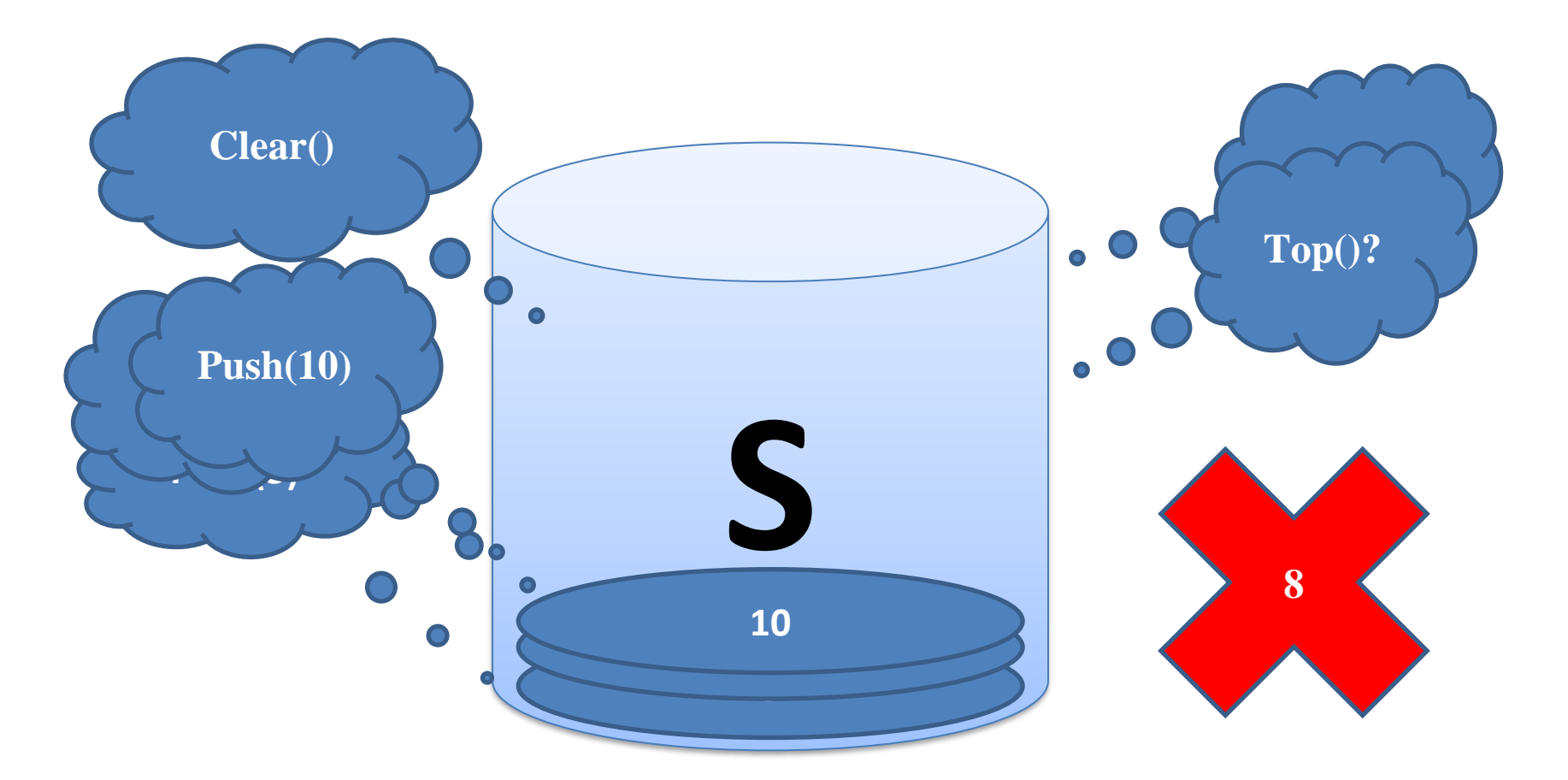

## StackNode class (Using template)

- Class (StackNode):
	- **1. Has member variables of**
		- Data The value of the stack node
		- Next A pointer to a stack node
	- **2. Has two constructors**
		- Default Constructor
		- Constructor With parameters

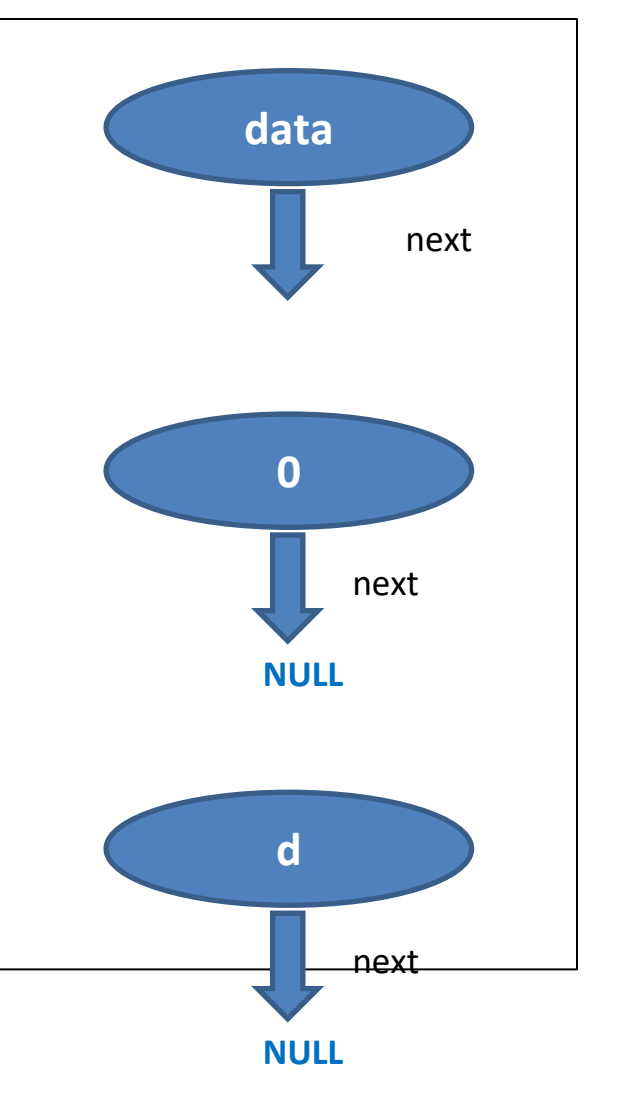

## **LinkedStack** class (Using template)

- Class (LinkedStack), which:
	- **1. Has member variables of**
		- Head (top)- A pointer to the top of the stack
		- Size Number of elements in the stack
	- **2. Has one constructor**
		- Default Constructor
			- Head : Null
			- Size : zero

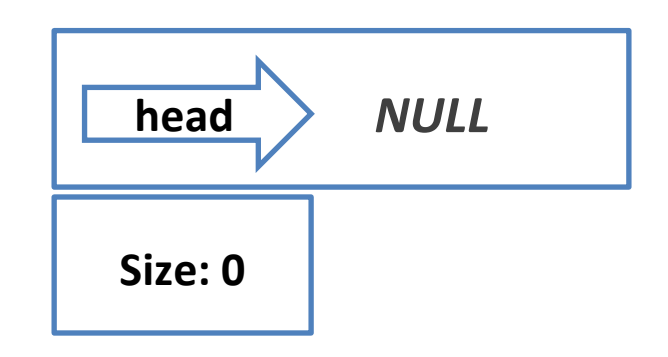

# **StackNode** (StackNode.h,

#### StackNode.cpp)

```
//StackNode.h
template <class T>
class StackNode
{
   public:
      T data;
       StackNode<T>*next;
       StackNode();
       StackNode(T);
};
```

```
//StackNode.cpp
#include "StackNode.h"
template <class T>
StackNode<T>::StackNode() {
    data = 0;next = NULL;
}
template <class T>
StackNode<T>::StackNode(T d) {
    data = d;next = NULL;
}<br>]
```
#### **LinkedStack** (LinkedStack.h,LinkedStack.cpp)

```
//LinkedStack.h
template <class T>
class LinkedStack {
  int size;
  StackNode<T> *head;
public:
    LinkedStack();
};
```

```
//LinkedStack.cpp
#include "LinkedStack.h"
template <class T>
LinkedStack<T>::LinkedStack() {
   size = 0;head = NULL; //head = 0;
}
```
## **LinkedStack**: isEmpty() (LinkedStack.h)

```
//LinkedStack.h
template <class T>
class LinkedStack {
  int size;
  StackNode<T> *head;
public:
    LinkedStack();
    bool isEmpty();
};
```
### **LinkedStack**: isEmpty()

#### (LinkedStack.h)

```
//LinkedStack.cpp
#include "LinkedStack.h"
template <class T>
LinkedStack<T>::LinkedStack() {
   size = 0;head = NULL; //head = \theta;
}<br>}
template <class T>
bool LinkedStack<T>::isEmpty() {
   if(size==0)
       return true;
   else
       return false;
   return(size==0);
}<br>}
```
# LinkedStack (Push Mechanism)

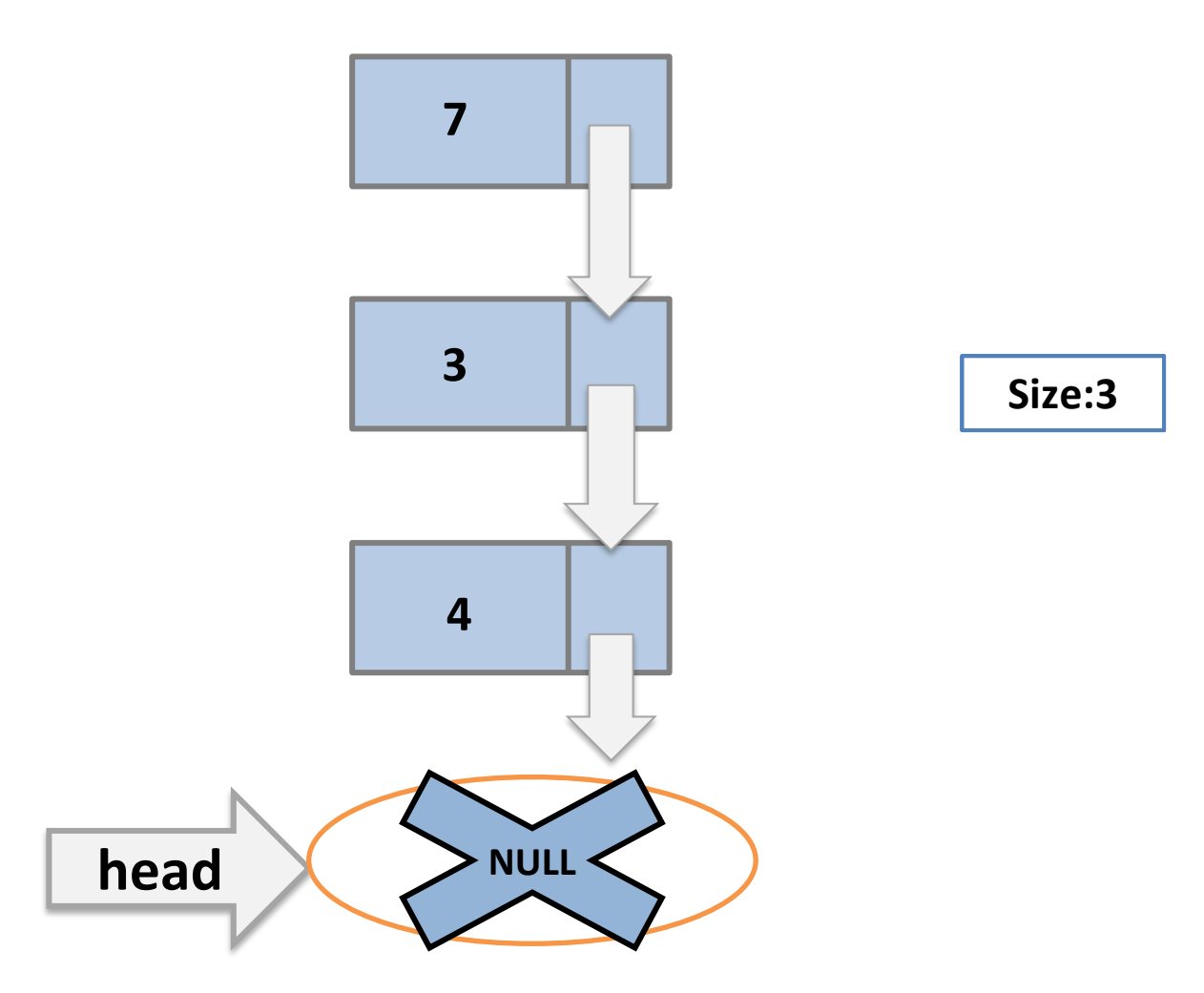

## **Task 1: LinkedStack**: Push() (LinkedStack.h)

15 minutes

//LinkedStack.h

template <class T>

class LinkedStack {

int size;

StackNode<T> \*head;

public:

```
LinkedStack();
```
bool isEmpty();

void push(T val);

};

### **Task 1:** LinkedStack Push()

```
//LinkedStack.cpp
template <class T>
void LinkedStack<T>::push(T val) {
  StackNode<T>* node = new StackNode<T>(val);
  node->next = head;
  head = node;
  size ++;
}
```
## LinkedStack (Pop Mechanism)

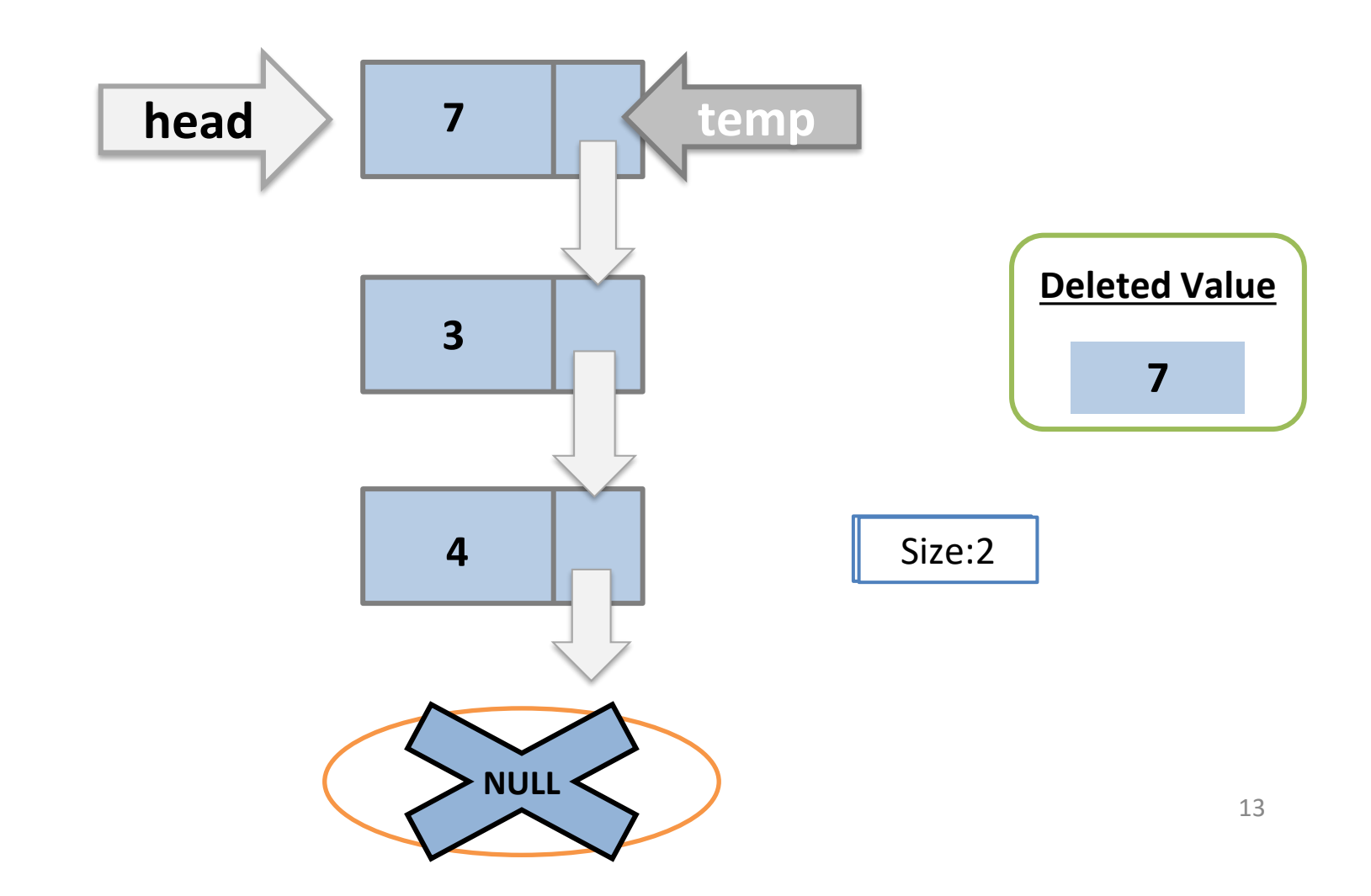

## **Task 2: LinkedStack**: Pop()

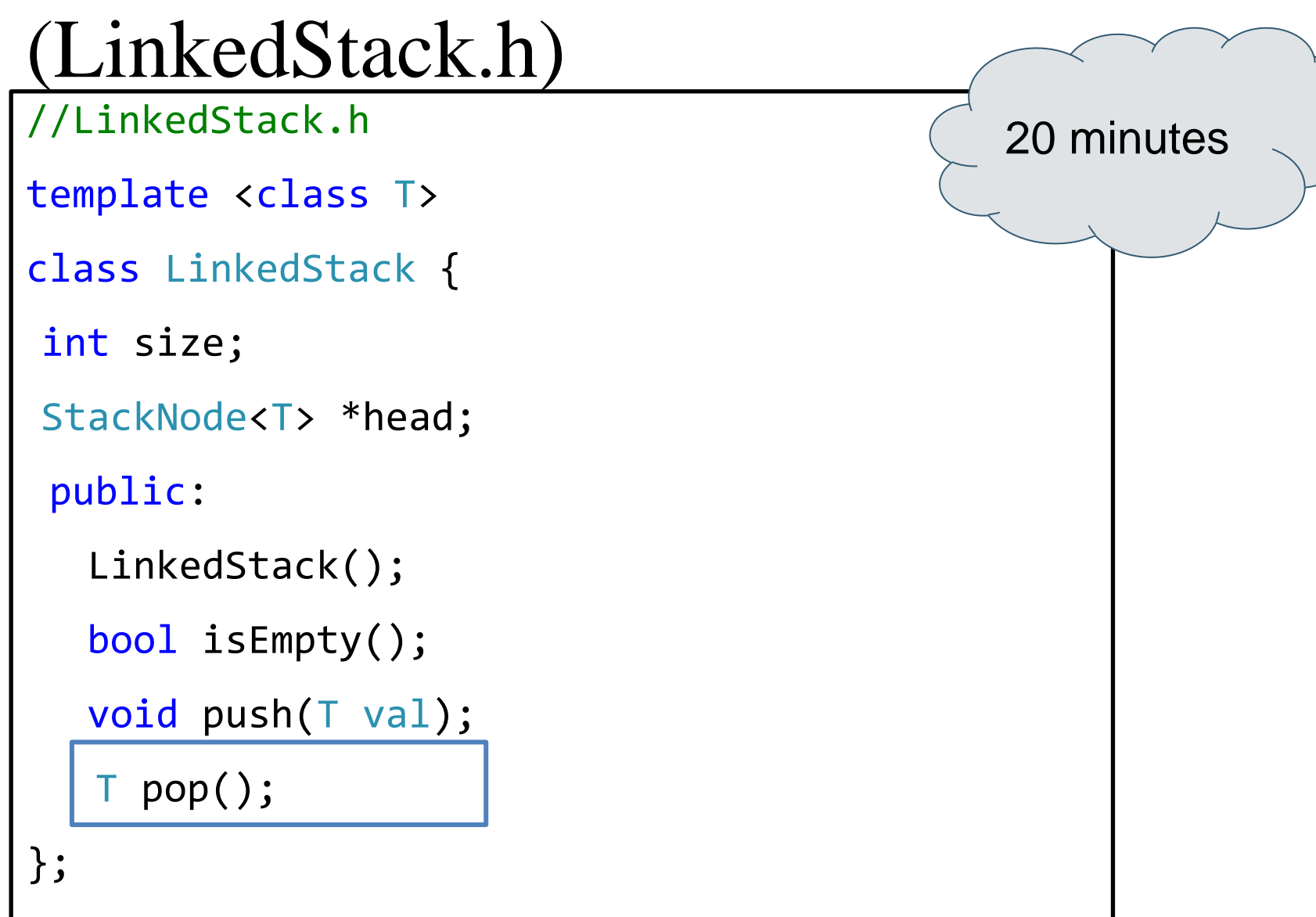

14

#### **Task 2:** LinkedStack Pop()

}

15

```
template <class T>
T LinkedStack<T>::pop() {
        if(isEmpty()) {
          cout<<"You can't pop from an empty stack!!"<<endl;
          return 0;
        }
       StackNode<T> *tmp = head;
       head = head->next;
       \overline{\ } val = tmp->data;
       delete tmp;
        size--;
        return val;
```
# **Task 3:** LinkedStack Clear() & Destructor

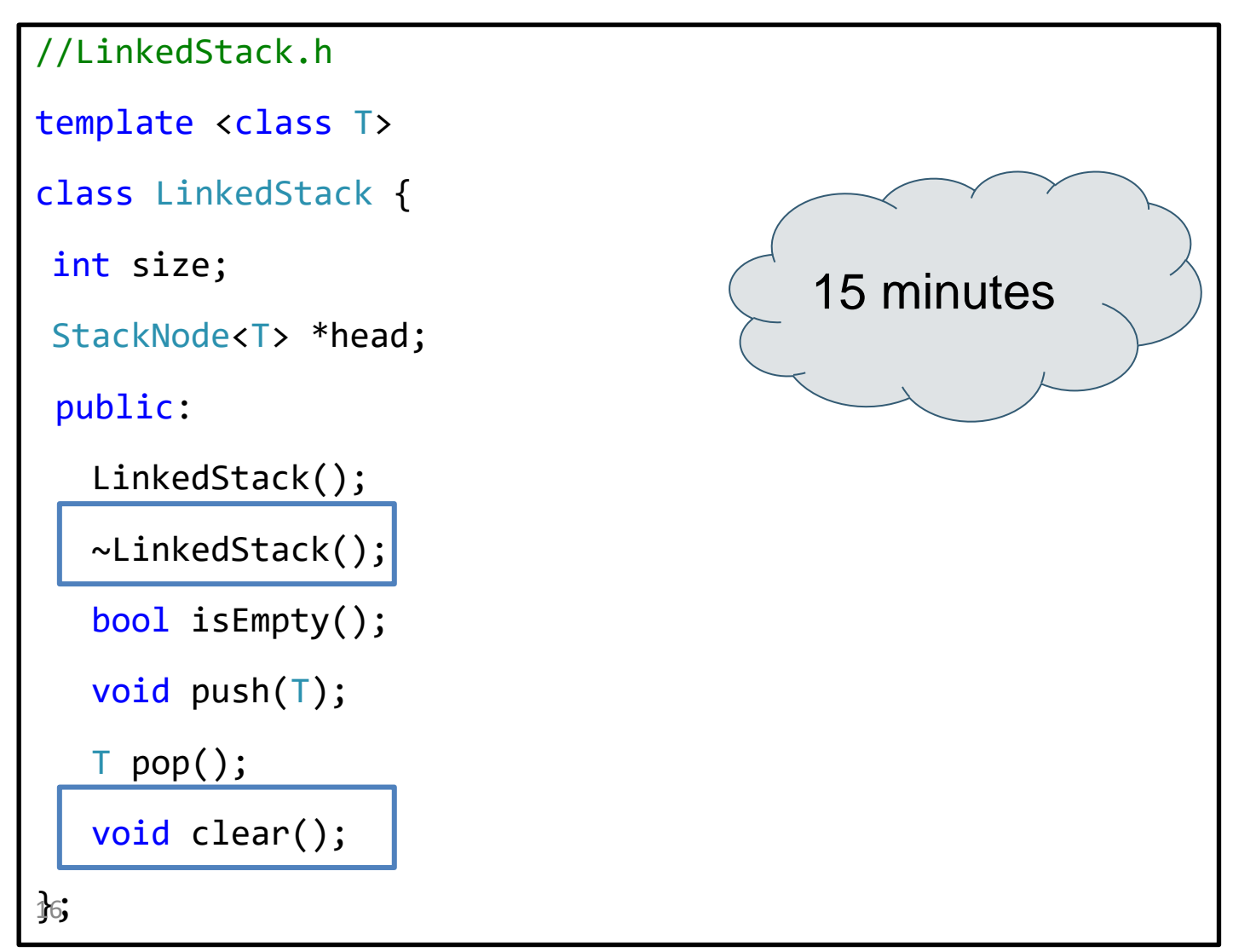

#### **Task 3:** LinkedStack Clear() & Destructor

```
template <class T>
void LinkedStack<T>::clear() 
  {
   StackNode *tmp;
   while(head != NULL) { }tmp = head;head = head->next;
      delete tmp;
   }
   while(!isEmpty())
     pop();
  size=0;
}
```
17

```
template <class T>
LinkedStack<T>::~LinkedStack()
```

```
clear();
```
 $\{$ 

}

#### TESTING THE STACK

```
//Main.cpp
#include "LinkedStack.cpp"
void main() {
       LinkedStack <int> s;
        s.push(5);
       s.push(8);
       s.pop();
        s.push(10);
        if(s.isEmpty()) {
           cout<<"The LinkedStack is now empty!\n";
           s.push(35);
        }
 }
```
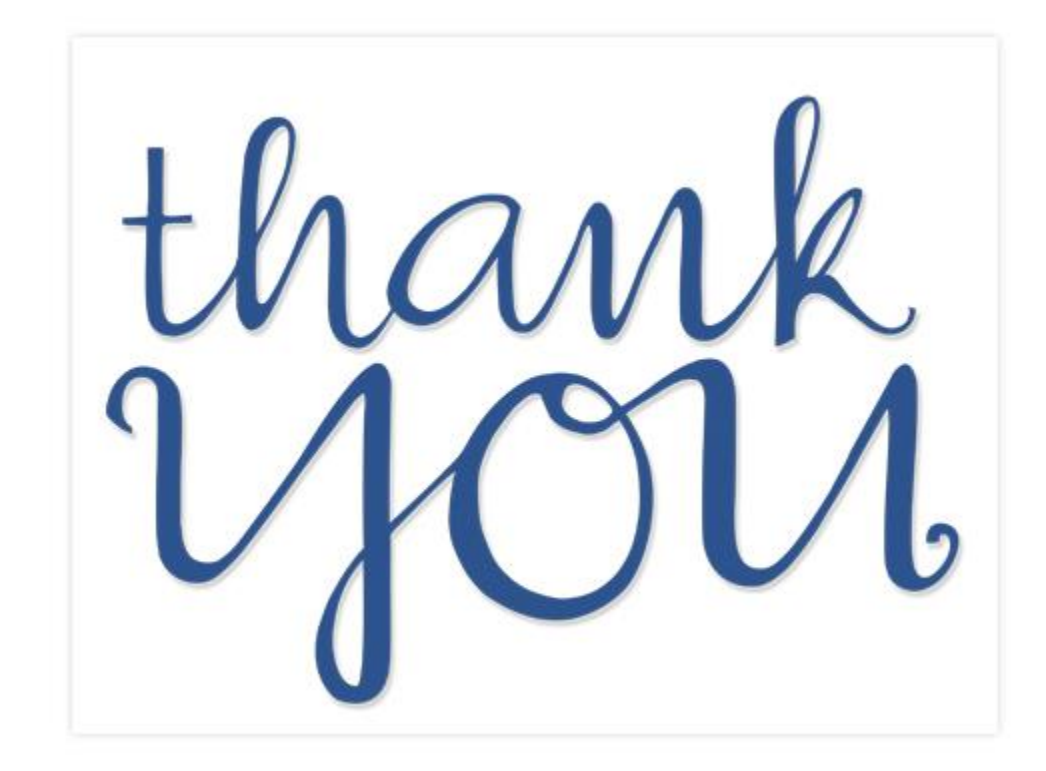